## Des solutions et outils adaptés à vos besoins.

Visualisez les relevés, le solde et les dépenses en cours des comptes-carte de vos collaborateurs, et effectuez différentes actions de maintenance sur ces derniers en accédant au profil des titulaires de carte disponible depuis la page d'accueil.

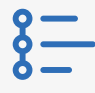

## **INFORMATIONS DÉTAILLÉES SUR LE COMPTE**

- Consultez le statut et le récapitulatif des comptes-carte
- Visualisez l'en-cours sur les comptes-carte et les transactions refusées
- Annulez des cartes

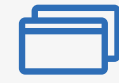

## **GESTION DES CARTES**

- Modifiez les informations de compte
- Consultez et téléchargez les relevés
- Obtenez la liste de vos titulaires de carte
- Suspendez ou réactivez une carte, demandez ou annulez une carte de remplacement

## **[En savoir plus](https://www.americanexpress.com/fr/business/resource-centre/online-programme-management/)**

**[Visite guidée](https://business.americanexpress.com/fr/en/resource-center/amex-overlay)**

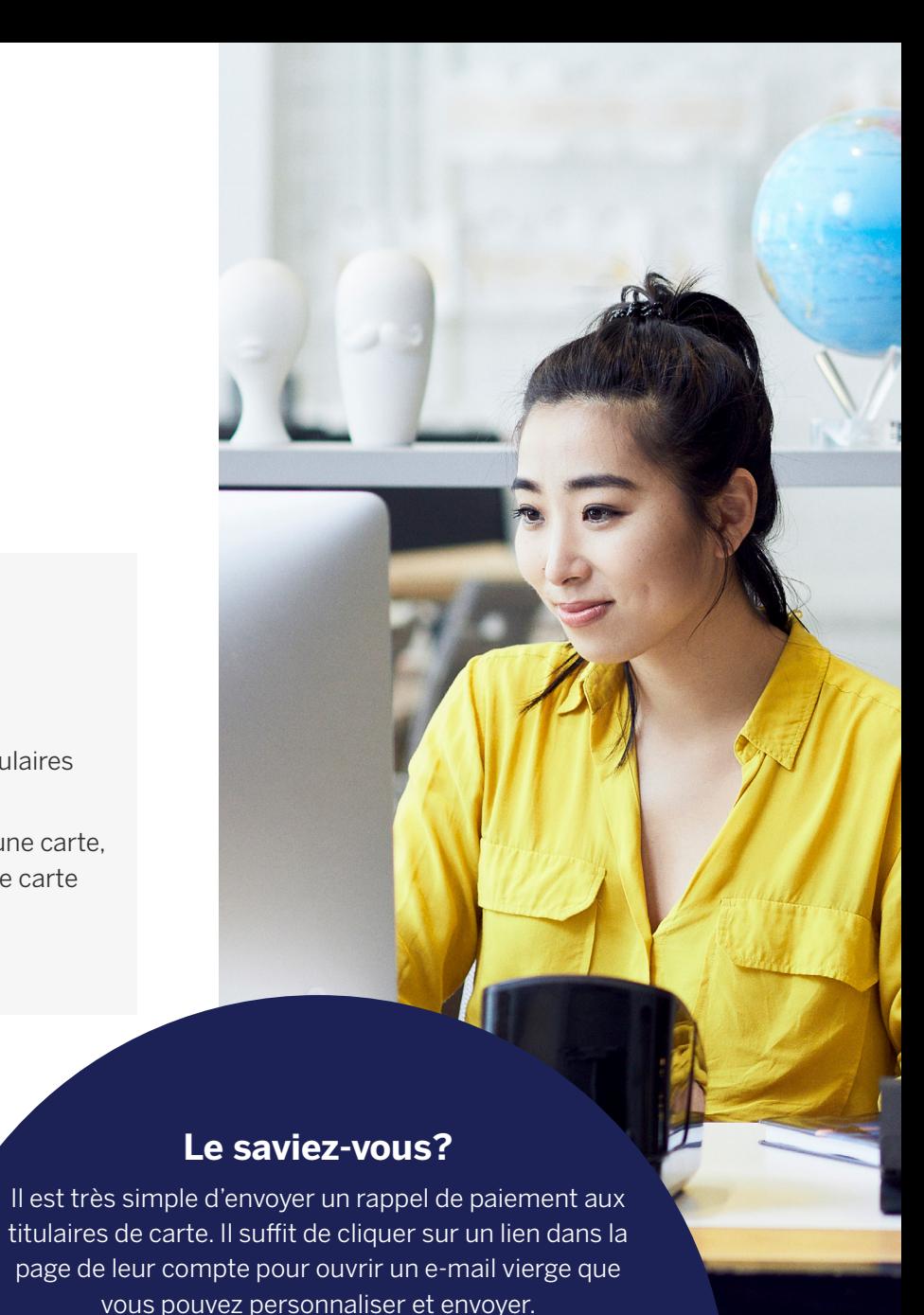